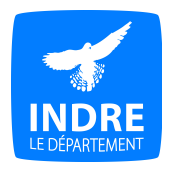

# **Gérez vos documents électroniques**

**Fiche conseil n°2 - Identifiez et classez vos documents électroniques**

## **Classement des documents électroniques : Élaboration d'un plan de classement (ou arborescence)**

### **Objectif :**

- Organiser le stockage des documents des espaces informatiques partagés et du réseau afin que chacun puisse accéder aux fichiers nécessaires à son activité

#### **Quelques conseils :**

- élaborer son plan de classement : sa création doit faire l'objet d'une réflexion et d'une démarche collective visant simplement à faire adhérer chaque membre du service qui va en bénéficier. Elle suppose également une réflexion globale sur les missions et les activités de la structure. La pertinence du plan de classement en dépend.
- hiérarchiser les dossiers du général au particulier, en fonction des missions et des activités préalablement identifiées, ce qui offre au plan de classement une plus grande longévité.
- limiter les niveaux et le nombre de dossiers qui les composent au sein du plan de classement afin qu'il reste accessible aux utilisateurs, notamment en utilisant les règles de nommage (voir partie 2), qui permettent de ne pas multiplier les sous-dossiers.
- numéroter chaque niveau de plan de classement. Privilégier la numérotation avec un zéro en préfixe (qui permet de classer les dossiers dans l'ordre croissant). *Exemple :* « 01\_nom\_dossier » ou « 001\_nom\_dossier ».

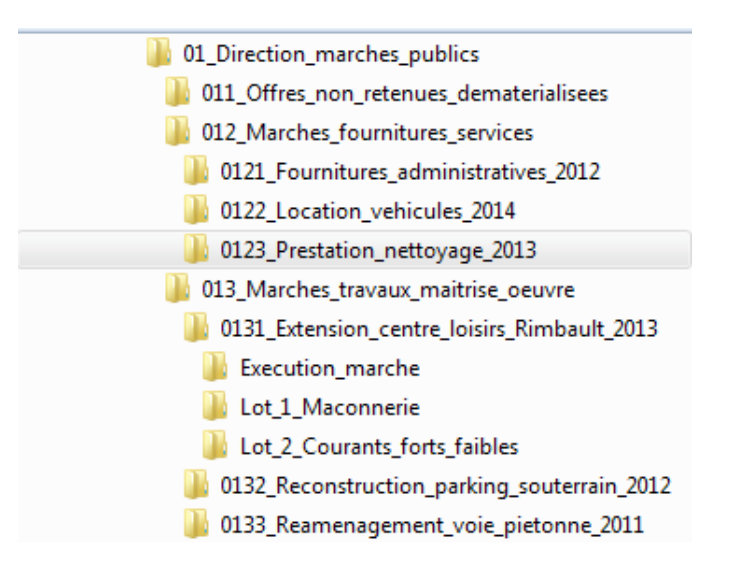

- définir un espace à part servant aux documents temporaires qui doit rester sous contrôle et utilisable par tous. La mise en place d'un *Cleaning day* (voir fiche n°1) permettra d'éviter son encombrement.
- afficher les fichiers en mode détail dans l'explorateur de fichiers pour voir l'ensemble des informations sur une seule ligne (type de document, date de modification, etc.).

## **A éviter :**

- ranger les documents en fonction de l'organigramme ou du nom des agents d'un service
- insérer des fichiers au même niveau que les dossiers
- classer un fichier à plusieurs endroits de l'arborescence. Dans le cas où le doublonnage est intellectuellement obligatoire, cette règle peut être adaptée.
- laisser un fichier « autonome » sans l'insérer dans le plan de classement.

# **Identification des documents électroniques : la question du nommage**

Le nommage des documents électroniques dès leur création est une étape indispensable pour une gestion raisonnée de l'espace informatique. Il permet de normaliser la production documentaire de la structure, de faciliter la recherche et l'intégration future au sein d'un plan de classement hiérarchisé.

**Le nommage doit obéir à des règles simples, peu nombreuses et valables pour l'ensemble des utilisateurs. L'ensemble des règles constituent** *une charte de nommage* **des fichiers à laquelle chacun doit s'astreindre.** 

### **Les éléments à définir :**

- les intitulés (noms des documents) : employer des termes équivalents aux dossiers papiers. On veillera à ce que les noms d'une même typologie de fichiers soient harmonisés (choisir par exemple entre courriers ou correspondance). Une liste d'intitulés standard peut exister dans la charte de nommage définie collectivement. L'intitulé doit rester succinct (contrainte technique : 256 caractères pour l'ensemble du chemin).
- la date : les formats AAAA\_MM\_JJ ou AAAAMMJJ sont à privilégier. Cette date peut correspondre à la création du fichier ou à une date clé (jour de réunion, etc.). Si l'on veut privilégier un classement chronologique des fichiers, on placera la date en début du nom de fichier. Pour un classement alphabétique par intitulé, on la placera en deuxième position. *Exemple :* AAAA\_MM\_JJ\_Fichier1 ou Fichier1\_AAAA\_MM\_JJ
- **le nommage des différentes versions :** Il est obligatoire car il permet de distinguer les différentes étapes d'élaboration du document. *Exemple :* Document de travail : V0, puis V0.1, etc. ; Document validé : V1, puis V1.1, etc. ; Nouvelle version du document validé : V2, etc. Ce nommage doit être également normalisé dans la charte.

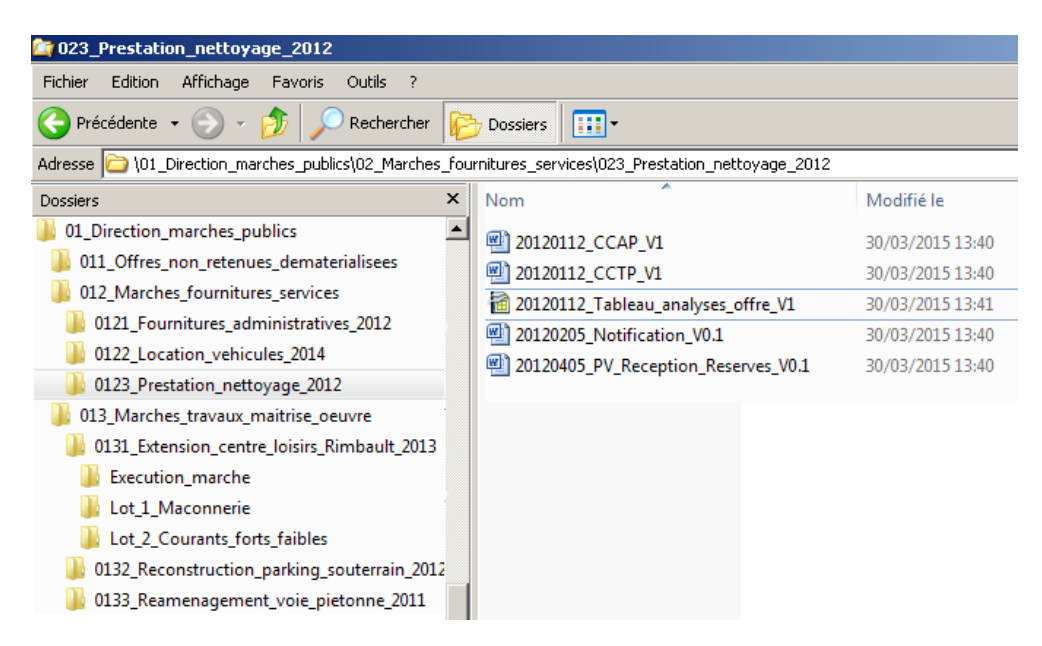

#### **A éviter :**

- les accents, les trémas et cédilles (é ; è ; ê ; à ; ç ; etc.)
- les abréviations (hors sigles fixés et développés dans la charte de nommage).
- les espaces (privilégier l'utilisation de l'*underscore* « \_ »).
- limiter strictement le recours à la ponctuation et autres caractères spéciaux (), ;:!?./§& »'@][|#{}=.
- ne pas utiliser de mots « vides » (la, le, les, des, et, ou, un, une). Ainsi un compte rendu de réunion pourra être nommé : « date CompteRenduReunion version.doc ».
- ne pas utiliser le nom de l'agent créateur ou gestionnaire du dossier